## qBittorrent cheat sheet

## **General**

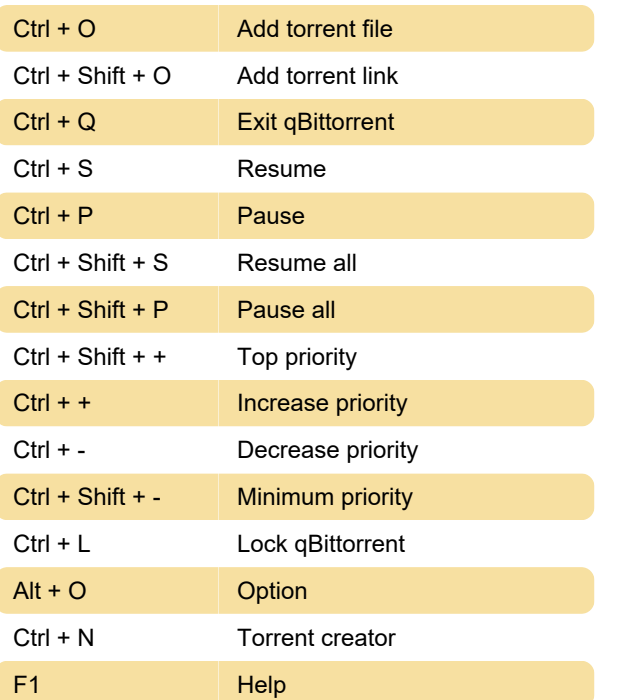

Last modification: 11/11/2019 8:10:18 PM

More information: [defkey.com/qbittorrent-shortcuts](https://defkey.com/qbittorrent-shortcuts)

[Customize this PDF...](https://defkey.com/qbittorrent-shortcuts?pdfOptions=true)